## МИНИСТЕРСТВО НАУКИ И ВЫСШЕГО ОБРАЗОВАНИЯ РОССИЙСКОЙ ФЕДЕРАЦИИ

федеральное государственное бюджетное образовательное учреждение высшего образования<br>«КРАСНОЯРСКИЙ ГОСУДАРСТВЕННЫЙ ПЕДАГОГИЧЕСКИЙ УНИВЕРСИТЕТ им. В.П. Астафьева» (КГПУ им. В.П. Астафьева)

Институт математики, физики и информатики Выпускающая кафедра Информатики и информационных технологий в образовании

#### Куклева Светлана Андреевна

#### ВЫПУСКНАЯ КВАЛИФИКАЦИОННАЯ РАБОТА

#### Реализация элективного курса «Программирование на Python» в среде Moodle Cloud

Направление подготовки 44.03.05 Педагогическое образование с двумя профилями подготовки (код направления подготовки)

Профиль Физика и информатика (наименование профиля для бакалавриата)

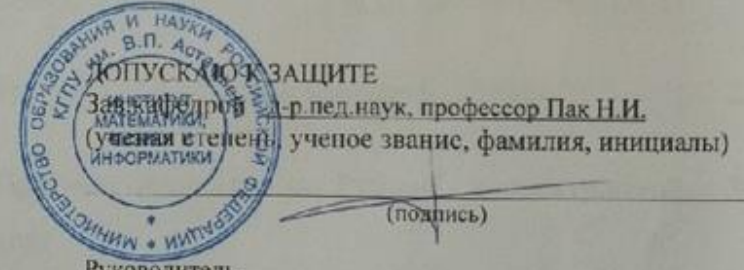

Руководитель

канд.пед.наук, доцент кафедры ИИТвО, Яшина И.А. (ученая степень, ученое звание, фамилия, инициалы)

 $\frac{24}{(nomncs)}$ 

Дата защиты 21.06.2019

Обучающийся Куклева С.А. (фамилия, инициалы)

Оценка

 $O1777U271U$ 

(прописью)

Красноярск 2019

# **СОДЕРЖАНИЕ**

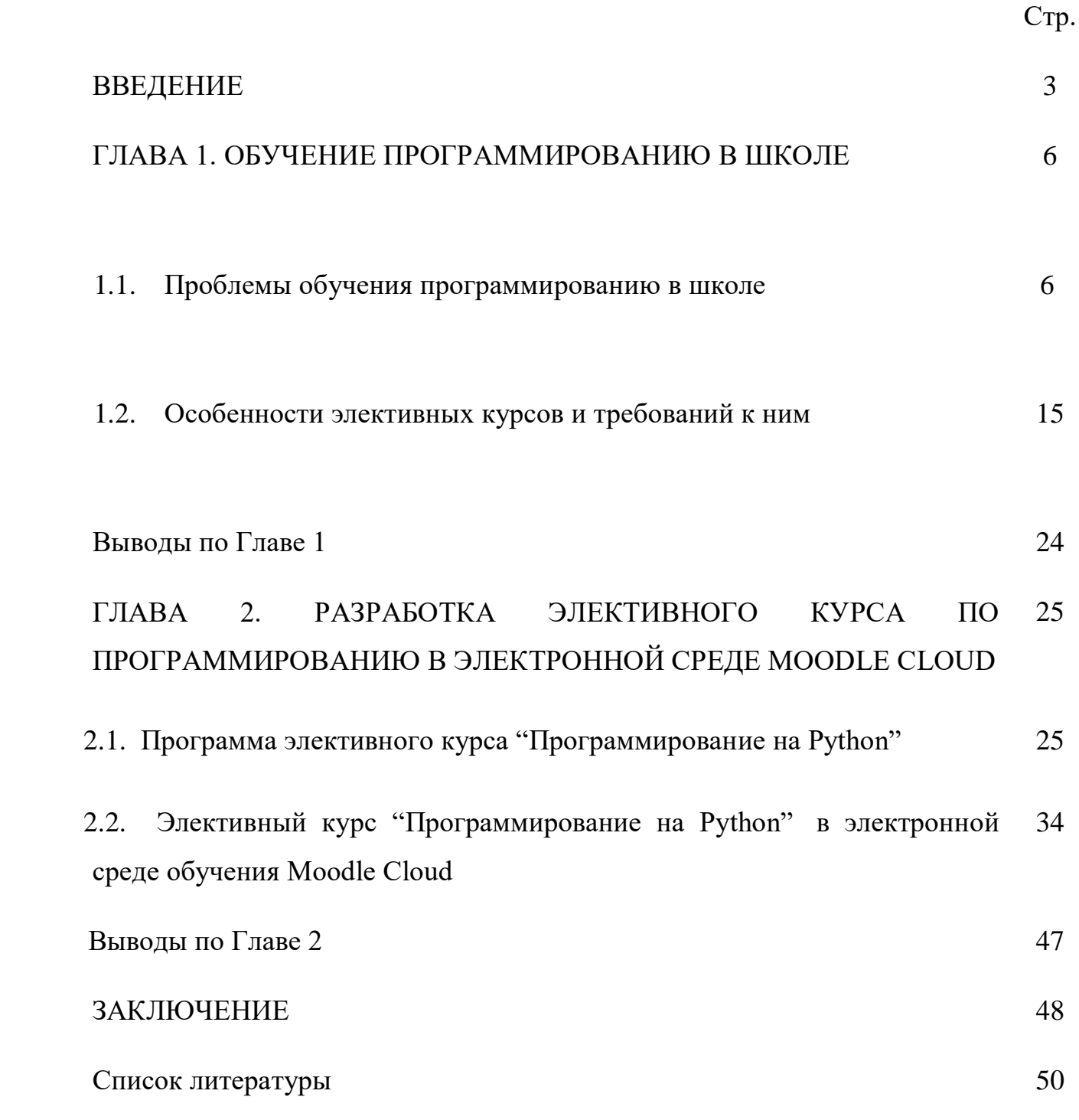

#### **ВВЕДЕНИЕ**

Ни для кого не секрет, что XXI век – век информационных технологий, поэтому не удивительно, что с каждым годом доля сдающих экзамен по информатике и ИКТ возрастает. Способствуют этому, во-первых, увеличение процента профессий на рынке труда, связанных с высокими технологиями и программированием, так в перечне профессий, не потерявших актуальность к 2024, преобладают те, которые связаны с информационными технологиями, логистикой и международными коммуникациями. Во-вторых, интерес к благодаря программированию возрастает личностям, которые стали успешными в своей профессиональной сфере за достаточно небольшой срок.

Развитие цифровых технологий непосредственно затронуло школьное образование, создаются новые модели и программы обучения, которые позволяют сформировать компетенции XXI века. Произошло внедрение профильного обучения, главными целями которого является самоопределение школьников и формирования у них адекватных представлений о своих возможностях.

Появляются образовательные интернет - ресурсы, в том числе система управления обучением Moodle Cloud, позволяющие осуществить организацию учебной деятельности в интерактивной форме. Школьник сможет осуществлять обучение дома, в удобное для него время.

Элективные курсы по программированию в рамках предпрофильного и профильного образования помогут обучающимся получить углубленные знания по программированию, алгоритмизации, по тем темам, по которым возникают проблемы в понимании учениками общей и старшей школы.

На сегодняшний день язык программирования Python, получивший большое распространение в мире, начинает набирать популярность и в российских школах, правда не все согласны с тем, что это хороший выбор для

того, чтобы начать знакомство с миром программирования. Язык программирования Python обладает рядом преимуществ, которые облегчат изучение программированию. Python представляет мощный рабочий инструмент, обладающий простым синтаксисом и низким порогом входа.

Данная работа посвящена созданию элективного курса по программированию в облачной среде системы управления обучения Moodle Cloud, в бесплатной среде обучения, которая доступна любому преподавателю.

**Объект исследования:** процесс обучения программированию на Python.

**Предмет исследования:** элементы среды Moodle Cloud как средство реализации элективного курса по программированию.

**Цель работы:** Разработка и обоснование средств реализации элективного курса по программированию в среде Moodle Cloud.

#### **Задачи работы:**

- 1. Изучить проблемы обучения программированию в старшей школе.
- 2. Выявить основные особенности элективных курсов и требований к ним.
- 3. Разработать программу элективного курса «Программирование на Python».
- 4. Рассмотреть возможности среды обучения Moodle Cloud для разработки элективного курса в ней.
- 5. Разработать элективный курс «Программирование на Python» в среде Moodle Cloud.

**Практическая значимость:** результаты работы могут быть использованы учителями при проведении элективного курса по программированию.

Работа состоит из введения, первой и второй части, заключения, списка литературы.

### **ГЛАВА 1**

#### **ОБУЧЕНИЕ ПРОГРАММИРОВАНИЮ В ШКОЛЕ**

#### **1. Проблемы обучения программированию в школе**

Информатика является базовым предметом в школьной программе, она включает в себя пропедевтический курс в начальной школе и обучение информатики на основной и старшей ступени школьного курса. Образовательное учреждение может ввести изучение информатики с пятого класса, при этом должна учитываться преемственность курса информатики начальной школы.

В государственном стандарте прописано то, какими знаниями должен обладать обучающийся, в процессе изучения информатики и ИКТ в области программирования:

- 1. знать основные свойства алгоритмов, типы алгоритмических конструкций: следование, ветвление, цикл, понятие вспомогательного алгоритма;
- 2. уметь использовать алгоритмические конструкции, выполнять и строить простые алгоритмы, выполнять базовые операции над объектами: цепочками символов, числами, списками, деревьями;
- 3. использовать приобретенные знания и умения в практической деятельности и повседневной жизни при выполнении индивидуальных и коллективных проектов, в учебной деятельности, в дальнейшем освоении профессий.

Одной из важных дидактических задач для образовательного учреждения является развитие интеллектуальных способностей школьника, формирующихся также при развитии алгоритмического мышления.

Методическая литература по информатике показывает различные подходы к формированию алгоритмического мышления школьников: проведение систематического и целенаправленного применения идей структурного подхода, повышение уровня мотивированности задач, постоянная

умственная работа. Одним из эффективных способов формирования алгоритмического мышления при обучении информатики является обучение построению алгоритмов и их использование при решении различных задач.

Изучение алгоритмизации в школьном курсе информатики имеет в основном два целевых аспекта, во-первых, развитие мыслительных и умственных процессов у школьников, и, во-вторых, формирование навыков составления учебных программ. Первый аспект связан с усилением фундаментальной компоненты курса информатики. Обучающимся даются представления об алгоритмизации, основные понятия о программировании, его структуре. Второй аспект имеет профессиональную направленность.

Преподаватель, осуществляющий подготовку к теме «Алгоритмизация и программирование», сталкивается с большим количеством вопросов: как лучше построить материал, какой язык программирования использовать, какие лучше использовать методические разработки и другие. Данные вопросы возникают в силу отсутствия четко изложенных методических материалов.

Коснулись изменения и в выборе языков программирования, если раньше наибольшее внимание уделялось алгоритмическим языкам программирования, то в настоящее время их место начинают занимать объектно-ориентированные, что указывает на изменение подхода к преподаванию программирования в школе. Поэтому перед учителем встает необходимость разработки методики, которая поможет ученикам понять тему «Алгоритмизация и программирование».

Для 8 и 9 классов из 102 часов учебного курса информатики на изучение темы «Алгоритмы и исполнители» отводится 19 часов, чего недостаточно для усвоения темы, в эти часы не входит темы алгоритмизация и программирования. В старшей школе уделяется больше времени на изучение данной темы, но его не хватает для более осмысленного понимания.

Для более наглядной картины, можно проанализировать результаты единого государственного экзамена по информатике в Красноярском крае.

Согласно статистическим данным общее число участников ЕГЭ на 2018 год составляло 731 тысяча человек, из них 100 баллов набрало менее 1%. Самым сдаваемым предметом по выбору является профильная математика, информатика оказалась на 8 месте. Рейтинг предметов по выбору, сдаваемых участниками ЕГЭ представлен на Рис.1.

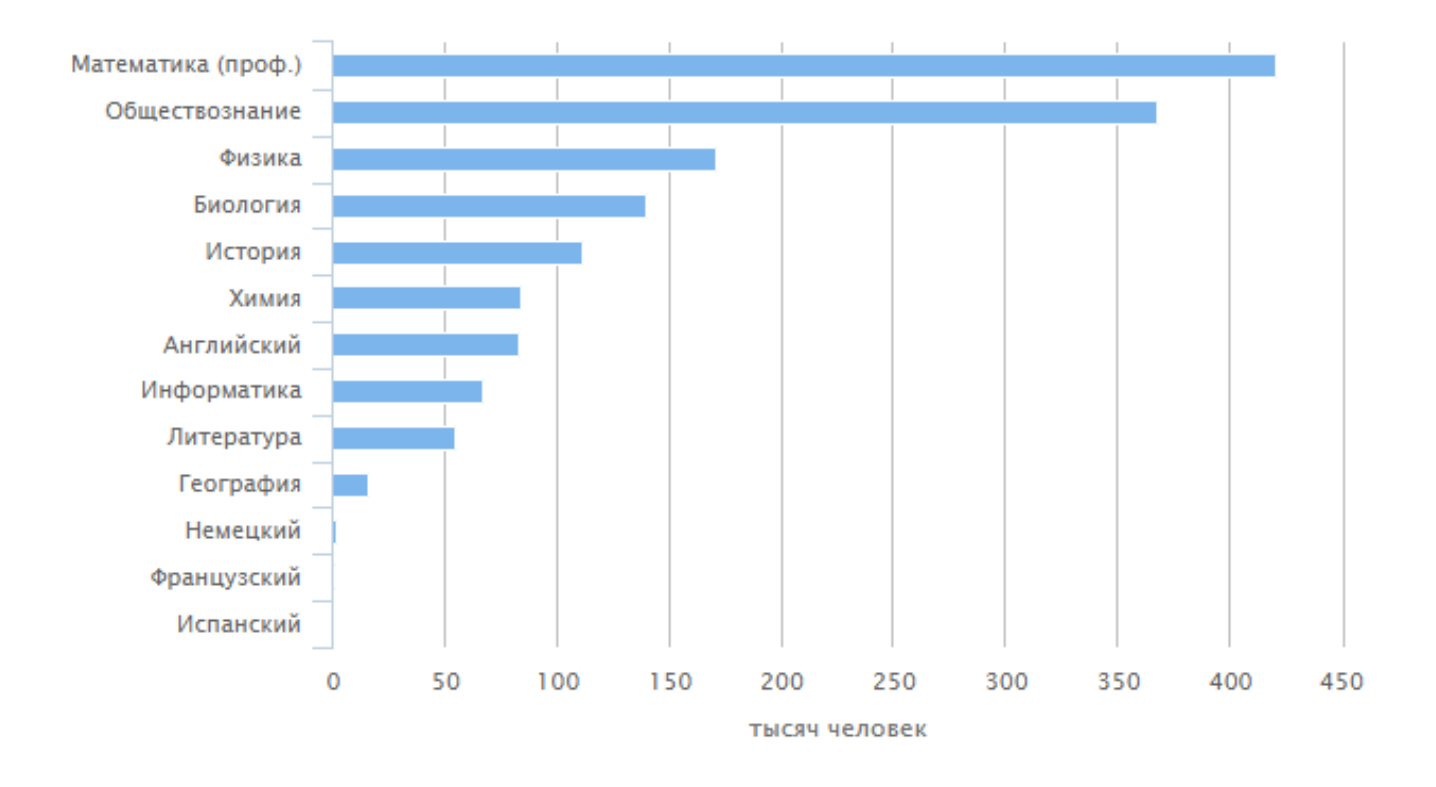

*Рис. 1. Рейтинг предметов по выбору*

Информатику в России сдавало около 67 тысяч человек, из них 11,5% не прошли минимальный порог. В Красноярском крае ЕГЭ по информатике и ИКТ сдавало 1990 человек, что составляет 12,36% от общего числа участников ЕГЭ в крае. В сравнении с 2017 годом доля участников повысилась примерно на 1 процент. Наибольшую долю участников показывают такие города Красноярского края, как г.Железногорск (22,79%), г.Зеленогорск (22,06%), немного уступает им г.Дивногорск (21,36%), в г. Красноярске сдают менее 16% человек.

Из всех участников экзамена превысили минимальную границу балла 1752 человека (88,0%), по сравнению с 2017 годом результаты остались практически неизменными, произошло уменьшение числа экзаменуемых, не набравших минимальный балл 14,5% в 2017 году до 12% в 2018 году.

Максимальный балл набрали 10 человек, что превышает результат 2017 года, там набрали 100 баллов 7 человек. Данные по распределению участников ЕГЭ по тестовым баллам в 2017-2018 гг. можно посмотреть на Рис.2.

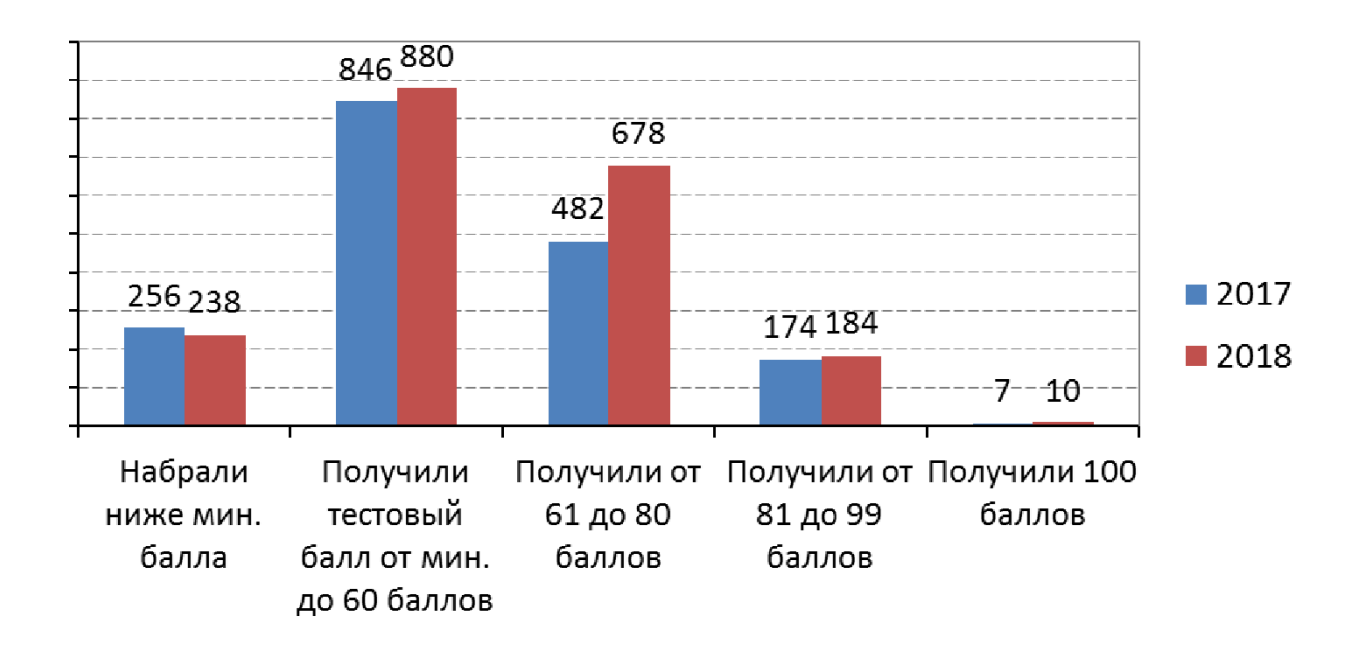

*Рис.2.Распределение участников ЕГЭ по информатике и ИКТ по тестовым баллам в 2017-2018гг.*

Единый государственный экзамен по информатике и ИКТ считается одним из самых затруднительных в прохождении. Основными причинами являются:

- 1. Ориентация КИМ на уровне профильной программы, по которой обучается меньшее число школьников.
- 2. Переоценка собственных возможностей, так как навыка владения компьютером недостаточно для сдачи ЕГЭ. [6]

На основании результатов методического анализа и мнений экспертов предметной комиссии по проверке заданий удается выделить ряд проблем и пробелов в подготовке учащихся к ЕГЭ по информатике.

Традиционно наибольшие затруднения вызывают у экзаменуемых задания направленные на проверку следующих элементов содержания обучения:

- Исполнение рекурсивных алгоритмов  $\bullet$
- Основные понятия и законы математической логики  $\bullet$
- Анализирование алгоритмов с циклами и ветвлениями
- Построение и преобразование логических выражений
- Создание собственных программ (30-50 строк) среднего уровня сложности, которые требуются в 27 задании

Наиболее часто встречаются ошибки в заданиях с развернутым ответом среднего уровня сложности: по работе с ветвлениями и циклами алгоритмов, вспомогательными алгоритмами. [5]

Относительно темы «Алгоритмизация и программирование» можно предположить, что причиной является отсутствие данной темы в программе базового курса информатики в старшей школе. Из этого следует, что для успешной сдачи ЕГЭ по информатике и ИКТ потребуется и дополнительная подготовка, выходящая за рамки программы базового курса информатики.

Основа изучения программирования должна закладываться еще в ШКОЛЬНОМ kypce информатики, поэтому основном немаловажно ДЛЯ преподавателя подобрать язык программирования, который повысит интерес у обучающихся, поможет им в подготовке к олимпиадам, а позже и к сдаче ЕГЭ по информатике и ИКТ. В большинстве школ изучают Паскаль, немногие до сих пор изучают Бэйсик или Визуал Бэйсик, а некоторые преподаватели отдают свое предпочтение языку программирования Python. Учитывая современные

реалии в области IT технологий на данный язык нужно обратить особое внимание, ведь этот язык программирования уже поддерживается многими компаниями – гигантами, такими как: Google, Mozilla, Facebook, Yandex и др. Также он входит в списки востребованных языков программирования, как в России, так и в зарубежных странах, так эксперты компании TIOBE, собирающей информацию о популярности языков программирования в разных странах, составили рейтинг двадцати лидирующих языков, представленных на рис. 5.

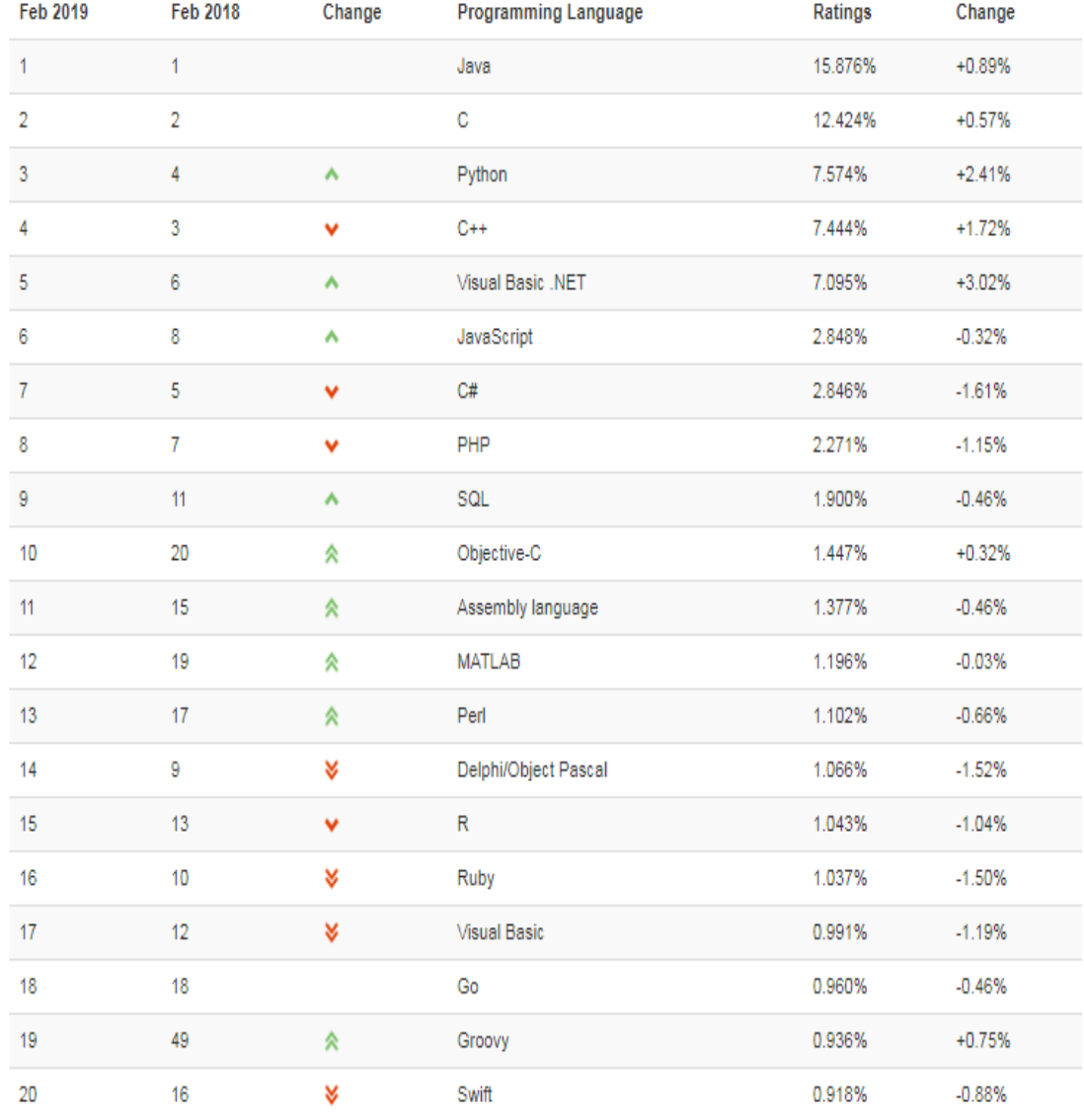

# *Рис.3.Рейтинг 20 языков программирования*

Язык программирования Python - это высокоуровневый язык серверных скриптов для веб-сайтов и мобильных приложений. Поддерживает объектноориентированное программирование, обладает четким и последовательным синтаксисом, продуманной модульностью и масштабируемостью, благодаря чему исходный код написанных на Python программ легко читаем, что является большим преимуществом при обучении программированию.

Python достаточно перспективный язык, который развивается  $\mathbf{M}$ совершенствуется. Он свободно распространяется под открытой либеральной лицензией, которая позволяет использовать его без ограничений в любых приложениях. Достаточно простой в обучении, а при глубоком изучении, предоставляет программисту не меньше возможностей, чем C++.

Язык программирования Python прочно стал одним из пяти языков ЕГЭ. Основные преимущества Python при подготовке к EГЭ:

- 1. Компактная запись алгоритма (язык более высокого уровня, чем традиционный Паскаль). ЛЛЯ ШКОЛ Ученик (и учитель) меньше тратит времени на написание и чтение алгоритмов. Следовательно, на уроке и дома можно успеть решить больше задач. Можно быстрее написать задачу № 27 ЕГЭ или решить олимпиадную задачу.
- 2. Использование отступов для выделения структур сделало ненужным операторные скобки и точку с запятой в конце строк. Это позволяет концентрироваться на алгоритме (внимание не уменьшает рассеивается деталях) на  $\overline{M}$ количество синтаксических ошибок. Это важно для задачи № 27 ЕГЭ и олимпиадных задач.
- 3. Наличие библиотек. **МОШНЫХ** Упрощает решение задачи № 27 ЕГЭ и других сложных задач.

Например, для сортировки списка (массива) достаточно просто использовать функцию сортировки.

- 4. Современный и развивающийся язык программирования вобрал в себя достижения других языков. Ученикам нравится освоение  $\overline{M}x$ одного **H3** современных языков программирования. привлекает возможность использования его после школы.
- 5. Многоплатформенность и бесплатность.

Возникает вопрос, если язык Python имеет столько преимуществ перед другими языками, почему еще не все школы перешли на него. Стоить отметить следующие минусы:

- 1. Низкая скорость выполнения программ, по сравнению с другими языками.
- 2. Копирование кода. При копировании кода с других ресурсов, в некоторых случаях он копируется без сохранения отступов. Решается данная проблема добавлением плагинов в редактор для Python.
- 3. Конвертация программы на Python в ехе. После конвертации программа увеличивает вес.
- 4. Unicode и русские символы. Появляются нечитаемые символы в выводе программы.

Исходя из того, что для обучения нужен язык с четким формализованным синтаксисом, со статической типизацией, не слишком упрощенный, однако и не слишком сложный для понимания, а также с хорошей методической поддержкой на русском языке, можно сделать вывод, что лучшим выбором является язык Pascal. Этот язык является простым в понимании и наглядным при начальном изучении алгоритмов. Но из-за неимением практического назначения, специалист по Паскалю оказывается мало востребованным на рынке труда. На сегодняшний день наиболее удачным выбором будет Python +

IDE (Eclipse или PyCharm). Изучение Python позволит школьникам, решившим связать свою профессию с программированием, составить высокую конкуренцию в грядущих трудовых отношениях, а знание возможностей данного языка сможет расширить заинтересованность в программировании и даст возможность реализовывать свои проекты в IT сфере.

Старшеклассники, изучающие определенную область в науке вышедшие за рамки школьных знаний, начинают видеть школу, как стартовый толчок для дальнейшей профессиональной карьеры. Их интереcуют, в оcновном, те предметы, которые им будут нужны в дальнейшем в выcших учебных заведeниях (если они решат продолжить обучение). В итоге, сконцентрировав свои силы и возможности, старшеклассник забывает о других менее важных для него предметах. Именно в старшем школьном возрасте появляется сознательное отношение к учению, к пониманию его структурной составляющей. Программирование помогает старшекласснику развить психологические качества структурного анализа, видения будущих результатов, понимания значимости отдельных шагов приводящих к единой цели

Программирование в 10 классе дает возможность осознать школьнику способен ли он изучить, понять материал и данный предмет, и только спустя время, старшеклассник делает вывод, чем он хочет заниматься, и кем в перспективе он желает стать. В 11 классе происходит выход на финишную прямую, все силы уходят на предметы, которые помогут подготовиться выпускнику к поступлению в выбранный им университет.

Таким образом, мы видим, что старшеклассники наиболее подвержены обучению сложных структур, потому что нацелены на дальнейшую карьеру и обучение, они, расставляя приоритеты, изучают ответственно и с большим энтузиазмом, ведь мечты о хорошей жизни заставляют работать над собой ученика старших классов.

#### 1.2. **Особенности элективных курсов и требований к ним**

Под влиянием современного общества, происходят изменения в образовательной сфере: разрабатываются новые принципы школьного образования, модернизируются учебные заведения, формируются новые методы и содержание образования. Государственные инициативы направлены на гуманизацию образования и ориентированы на личностное развитие. Предусмотрен ряд мероприятий, которые должны обеспечить профильный уклоном в школе, а также осуществить профильную подготовку.

Российская школа развивается в профильном обучении, стараясь соответствовать мировым тенденциям, под влиянием своего и международного опыта. В нашей стране повсеместно профильное обучение в общеобразовательных школах начали вводить с 2007 года. К сожалению, на данный момент сеть образовательных учреждений с углубленным изучением предметов развита недостаточно. Большинство учащихся старших классов считают, что нужно знать основы главных предметов, а углубленно изучать некоторые по выбору. Также среди обучающихся в школах сложилось мнение, что существующее в данный момент общее образование не дает возможности того объема знаний, который бы позволил в дальнейшем успешно обучаться в высших учебных заведениях, чтобы в будущем построить удачную карьеру и быть востребованным специалистом. Поэтому, для устранения пробелов в знаниях обучающихся, нанимаются репетиторы по предметам, при вузах появляются платные подготовительные курсы, и т.п.

Исходя из Концепции профильного обучения старшей школы, одобренной Министерством образования Российской Федерации и Российской академией образования 29 декабря 2001 года, в десятых классах вводится профильное обучение. В Концепции профильного обучения отмечается, что «реализация идеи профилизации обучения на старшей ступени ставит выпускника основной ступени перед необходимостью совершения ответственного выбора — предварительного самоопределения в отношении

профилирующего направления собственной деятельности». В связи с этим, основная школа должна быть включена в данный процесс: провести подготовительную деятельность в конце обучения в основной школе.

Перед выпускниками основной школы стоит ответственный выбор – какой профиль обучения выбрать, чтобы впоследствии определить свою будущую сферу деятельности.

Самоопределение – это процесс и результат выбора личностью собственной позиции, целей и средств самоосуществления в конкретных обстоятельствах жизни, основной механизм обретения и проявления внутренней свободы.[4]

Систему профильного обучения можно поделить на несколько этапов:

- 1. Предпрофильная подготовка в 8-9 классах. Осуществляется подготовка обучающихся к самостоятельному и ответственному выбору направления продолжения общего образования.
- 2. Реализация профильного обучения на старшей ступени школьного обучения в 10-11 классах. В этом случае осуществляется подготовка к выбору будущего профессионального направления.

Предпрофильные курсы призваны осуществить подготовку девятиклассников к выбору профессиональной ориентации, жизненному и социальному самоопределению. Основная функция курсов по выбору – является профориентация. Поэтому такие курсы должны быть разнообразными и краткосрочными, чтобы обучающимся было легче выбрать наиболее привлекающую сферу деятельности, при этом введение большого числа курсов по выбору в одно время может также привести в замешательство ученика, поэтому необходимо, чтобы обучающиеся научились принимать решение.

Профильное обучение – это средство дифференциации и индивидуализации обучения, позволяющее за счет изменений в структуре,

содержании и организации образовательного процесса более полно учитываются интересы, склонности и способности учащихся, создавать условия для обучения старшеклассников в соответствии с их профессиональными интересами и намерениями в отношении продолжения образования [1].

Внедрение профильного обучения в образовательный процесс имеет следующие цели:

- предоставление возможности углубленного изучения некоторых учебных предметов;
- построение индивидуальных программ обучения благодаря дифференциация содержания образовательного процесса школьников;
- возможность получения полноценного образования разным категориям обучающихся в соответствии с их способностями, индивидуальными склонностями и потребностями;
- обеспечение преемственности общего и профессионального образования, которая обеспечивает наиболее эффективное овладение выпускников школ программами профессионального образования.

Профильное образование подразумевает под собой индивидуальноориентированный подход, поэтому по возможности система не должна ограничивать школьника в выборе различных наборов базовых общеобразовательных, профильных и элeктивных курсов, которые в совокупности составят индивидуальную образовательную траекторию обучающегося. Сложности возникают не только в разнообразии учебных курсов, но и собственно в жeланиях и прeдпочтениях самих школьников, которые могут не понимать в каком направлении учебной деятельности они могут преуспеть.

Типы учебных предметов на профильном уровне, представлены на рис.4.

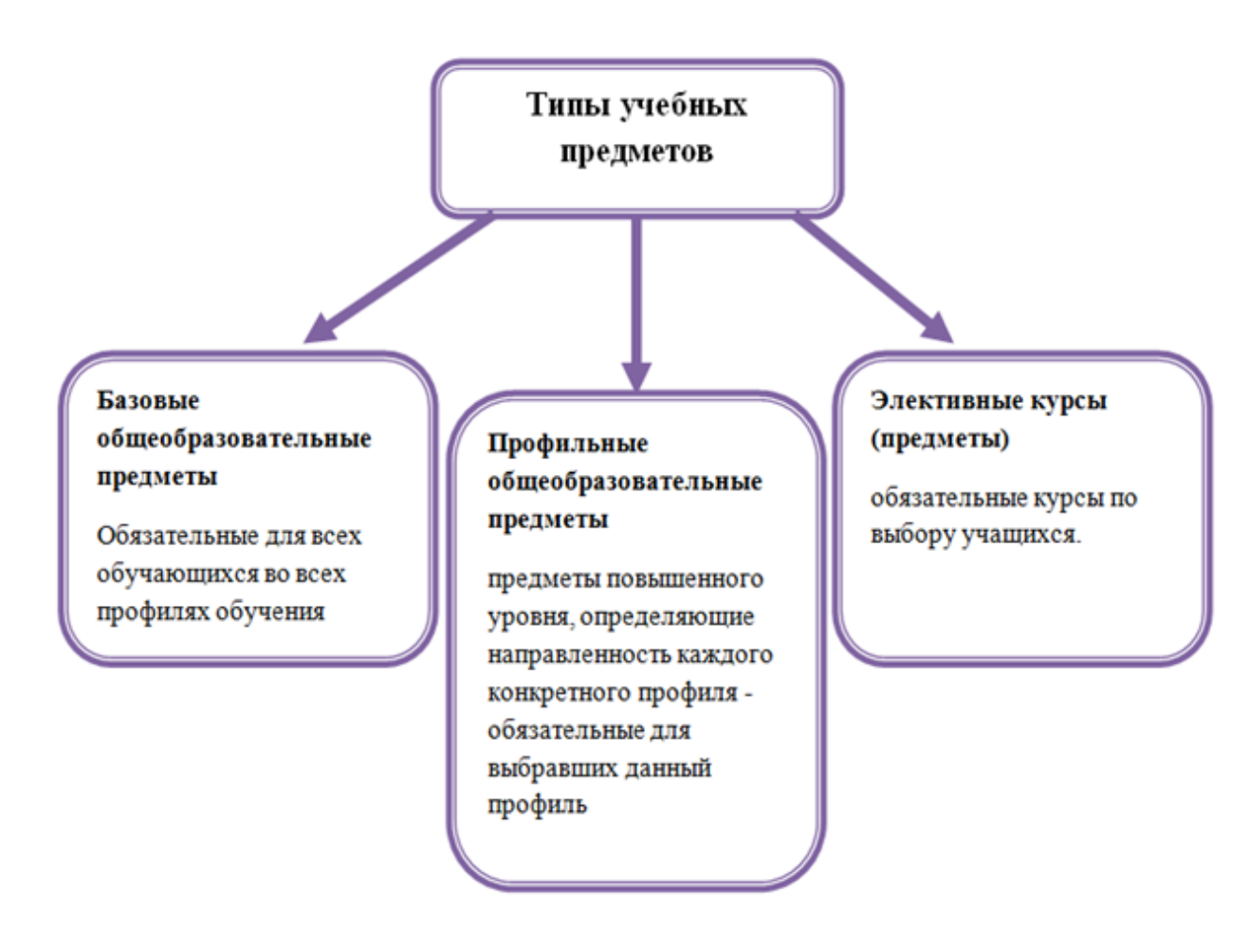

*Рис. 4. Типы учебных предметов*

Вполне реальны ситуации, когда отдельная школа, а также сеть школ и иных образовательных учреждений, будут реализовывать не только содержание выбранного профиля, но и предоставлять учащимся возможность осваивать интересное и важное для каждого из них содержание из других профильных курсов. Такая возможность может быть реализована посредством разнообразных форм организации образовательного процесса (дистанционные курсы, факультативы, экстернат).

Для разрешения некоторых вопросов относящихся к выбору будущего образовательного направления обучающихся в общеобразовательном учебном заведении предлагается следующая модель системы профильного обучения, представленной на рис.5.

#### Модель системы

#### профильного обучения школы

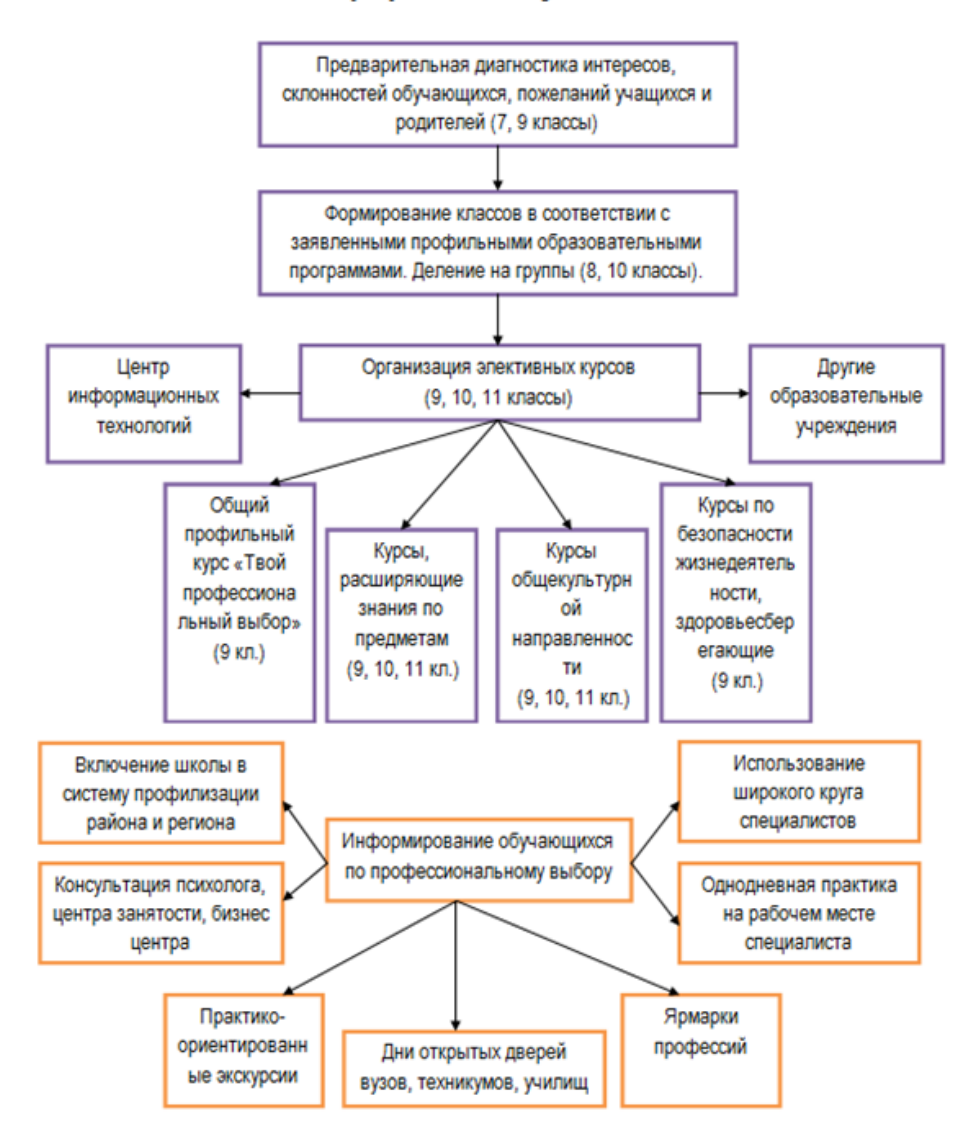

*Рис. 5. Модель системы профильного обучения*

Одним из способов подготовки в рамках профильного и предпрофильного обучения являются элективные и подготовительные курсы. Элективные курсы не имеют базисного учебного плана.

Набор курсов профильной и предпрофильной подготовки составляют ориентацию на личностный подход к обучению школьников.

Элективные курсы – обязательные курсы по выбору учащихся из компонента образовательного учреждения, входящие в состав профиля обучения.[3] Элективные курсы выполняют три основных функции:

1) «надстройки» профильного курса, когда происходит углубленное изучение отдельных общеобразовательных предметов;

2) расширение знаний обучающихся о базисном предмете, изучение которого происходит на минимальном общеобразовательном уровне. Углубленное изучение смежных предметов, получение дополнительной подготовки к сдаче единого государственного экзамена

3) получение дополнительных знаний о деятельности человека, удовлетворение познавательного интереса

Элективные курсы можно разделять на следующие типы:

1. Предметные курсы.

Задачей предметных курсов является повышение знаний по учебным предметам, которые входят в федеральный базисный учебный план

2. Межпредметные элективные курсы

Задачей межпредметных элективных курсов является интеграция знаний по различным предметам.

3. Элективные курсы по предметам не входящих в базисный учебный план.

Задачей данных элективных курсов является расширение понятий о мире и происходящих процессах в нем.

Итак, следует отметить, что в Концепции профильного обучения четко обозначено:

1. Элективные курсы – обязательные для посещения курсы по выбору учащихся, входящие в состав профиля обучения на старшей ступени школы.

2. Элективные курсы реализуются за счет школьного компонента учебного плана, предназначены для содержательной поддержки изучения основных профильных предметов или служат для внутрипрофильной специализации обучения и для построения индивидуальных образовательных траекторий.

3. Количество элективных курсов должно быть избыточно по сравнению с числом курсов, которые обязан выбрать учащийся.

4. Элективные курсы должны быть направлены на решение следующих задач:

- способствовать самоопределению ученика и/или выбору дальнейшей профессиональной деятельности;
- создавать положительную мотивацию обучения на планируемом профиле;
- познакомить учащихся с ведущими для данного профиля видами деятельности;
- активизировать познавательную деятельность школьников;
- повысить информационную и коммуникативную компетентность учащихся.

То, что набор элективных курсов определяют сами школьники, ставит учащихся в ситуацию самостоятельного выбора индивидуальной образовательной траектории, профессионального самоопределения. Основные мотивы выбора, которые следует учитывать при разработке и реализации элективных курсов:

- подготовка к ЕГЭ по профильным предметам;
- приобретение знаний и навыков, освоение способов деятельности для решения практических, жизненных задач, уход от традиционного школьного «академизма»;
- возможности успешной карьеры, продвижения на рынке труда;
- любопытство;
- поддержка изучения базовых курсов;

- профессиональная ориентация;
- интеграция имеющихся представлений в целостную картину мира.

Базовые требования к содержанию программ элективных курсов

Программы элективных курсов разрабатываются, принимаются и реализуются образовательными учреждениями самостоятельно.

Базовыми требованиями к содержанию программ элективных курсов являются следующие:

1) ориентация на современные образовательные технологии;

2) соответствие учебной нагрузки учащихся нормативам;

3) соответствие принятым правилам оформления программ;

4) наличие пособия, содержащего необходимую информацию;

5) краткосрочность проведения курса (не более 72 часов).

Элективные курсы – это подготовка к профильному обучению. Учитель глубже, чем на обычных уроках, раскрывает отдельные темы, подбирает интересные материалы, учит и организует исследовательскую деятельность обучающихся. По окончании обучения ребята выполняют задание – группой или индивидуально

Цель элективных курсов – раскрыть потенциал каждого ребенка, помочь ему определиться с выбором будущей профессии, изучить наиболее интересующие сферы деятельности.

Элективные курсы по информатике призваны учитывать потребности и интересы школьников, обучающихся в разных профилях старшей школе. То есть задается ориентация на практическую деятельность с использованием информационных технологий в элективных курсах на различные сферы деятельности и технологии. Многие вопросы информатики требуют навыков решения логических задач, задач компьютерного моделирования, разработки компьютерных программ с использованием языков программирования.

Мотивация к обучению в рамках элективных курсов может быть усилена и скорректирована предметным содержанием, a также возможностью углубленного изучения некоторых тем школьного курса Информатика и ИКТ, которые входят в перечень вопросов Единого государственного экзамена.

Большую роль имеет изучение программирования для развития мышления и формирования многих приемов умственной деятельности. С 2014 года в России введена акция «Час кода», призванная познакомить учеников и преподавателей с языками программирования. Создание и проведение подобных акций и уроков показывает, что программирование становится востребованной отраслью. Поэтому распространение элективных курсов связанных с программированием, например, элективный курс «Азбука программирования», целью которого является ознакомить обучающихся с языками программирования Pascal и Delphi. На элективных курсах по программированию МОГУТ использоваться различные среды ЛЛЯ программирования, задача которых является развитие интереса обучающихся по ланной теме.

Множество элективных курсов посвящено языку программирования Python, каждый из которых имеет собственную методологическую структуру, и, естественно, свои образовательные задачи. Всемирная сеть Интернет дает доступ к различным образовательным ресурсам, в которых представлено большое количество таких курсов, используя их, преподаватель может создавать собственные обучающие элективы. Использование разработок других преподавателей, позволяет улучшать и трансформировать свои собственные. Обращение предшественников  $\mathbf K$ опыту помогает совершенствовать методический материал, отбирать наиболее приемлемые варианты, избегать ошибки в построении содержания учебного материала.

#### **Выводы главы 1**

Внедрение профильного обучения в школьном образовании развивается вместе с изменениями социальных запросов и совершенствовании системы образования в целом. Профильное образование обычно имеет две ступени: предпрофильная подготовка, осуществляемая в 8-9 классах и профильное образование в старших классах. Предпрофильная подготовка носит подготовительную функцию профильного обучения. Профильное образование в 10-11 классах представлено тремя типами предметов: базовые общеобразовательные курсы, профильные курсы и элективные курсы.

Элективные курсы реализуются за счет школьного компонента учебного плана, предназначены для содержательной поддержки изучения основных профильных предметов или служат для внутрипрофильной специализации обучения и для построения индивидуальных образовательных траекторий. Они являются обязательными курсами, которые выбираются школьниками.

При рассмотрении проблемы изучения программирования в школе было выявлено, что недостаточно объема времени для успешного освоения темы «Алгоритмизация и программирования». Был проведен анализ сдачи ЕГЭ по информатики и ИКТ, который подтвердил данную проблему.

### **ГЛАВА 2**

# **РАЗРАБОТКА ЭЛЕКТИВНОГО КУРСА ПО ПРОГРАММИРОВАНИЮ В ЭЛЕКТРОННОЙ СРЕДЕ MOODLE CLOUD**

#### **1. Программа элективного курса «Программирование на Python»**

Рассмотрим программу и содержание элективного курса «Программирование на Python», предназначенного для профильной подготовки обучающихся старших классов.

#### *Пояснительная записка.*

Важным этапом в профессиональном самоопределении для школьников является выбор профильного курса. Предлагаемый курс является компонентом профильной подготовки по информатике в школьном образовании. Данный курс поможет как в углублении знаний по школьному курсу информатики, так и в выборе сферы деятельности после окончания общеобразовательного учреждения. Элективный курс «Программирование на Python» расширяет базовый курс информатики и позволяет проверить свои способности по данному предмету.

В элективном курсе значительное время уделяется решению задач по программированию, для решения некоторых из них требуется смекалка и использование математического аппарата.

Данный курс по программированию дает представления о базовых понятиях структурного программирования на языке Python.

Выбор языка программирования Python обусловлен рядом преимуществ: во-первых, ясностью и компактностью кода, быстротой реализации. С помощью него можно решать различные задачи и он обладает следующими возможностями: динамичностью, поддержкой объектно-ориентированного программирования и кроссплатформенностью. Также его можно использовать при сдаче единого государственного экзамена.

Для активизации процесса обучения используются в данном элективном курсе различные методы познавательной деятельности и различные формы их работы.

*Курс ориентирован* на учащихся 10-11 классов, рассчитан на 28 часов

*Форма итогового контроля –* решение задач

*Содержание курса* состоит из шести тем

*Целью курса* является формирование у обучающихся навыков программирования на Python.

*Задачи курса* состоят в следующем:

- расширение представлений и понятий по теме «Алгоритмизация и программирование»
- проверка способностей к программированию у обучающихся
- помощь в осознанном будущем профессиональном самоопределении

В процессе освоения элективного курса «Программирование на Python» предполагается развитие следующих *универсальных учебных действий:*

# 1. Личностные:

- жизненное, личностное и профессиональное самоопределение;
- ориентация в социальных ролях и межличностных отношениях.
- 2. Коммуникативные
	- планирование учебного сотрудничества с учителем и сверстниками;
	- инициативное сотрудничество в поиске и сборе информации;
	- умение с достаточной полнотой и точностью выражать свои мысли в соответствии с задачами и условиями коммуникации, владение монологической и диалогической формами речи в соответствии с грамматическими и синтаксическими нормами родного языка.
- 3. Регулятивные
	- целеполагание;
- составление плана и последовательности действий;
- контроль своих действий;
- внесение необходимых дополнений и корректив в план и действия в случае расхождения ожидаемого результата действия и его реального продукта;
- выделение и осознание учащимся того, что уже усвоено и что еще подлежит усвоению, оценивание качества и уровня усвоения;
- способность к волевому усилию, саморегуляция.
- 4. Познавательные
	- поиск и выделение необходимой информации; применение методов информационного поиска, в том числе с помощью компьютерных средств;
	- структурирование знаний;
	- осознанное и произвольное построение речевого высказывания в устной и письменной форме;
	- осознанное и произвольное построение речевого высказывания в устной и письменной форме;
	- постановка и формулирование проблемы, самостоятельное создание алгоритмов деятельности при решении проблем творческого и поискового характера.
	- Логические универсальные действия:
		- анализ объектов с целью выделения признаков;
		- синтез как составление целого из частей;
		- сравнение, классификация объектов по выделенным признакам;
		- подведение под понятие, выведение следствий;
		- установление причинно-следственных связей;
		- построение логической цепи рассуждений;
		- постановка и решение проблемы.

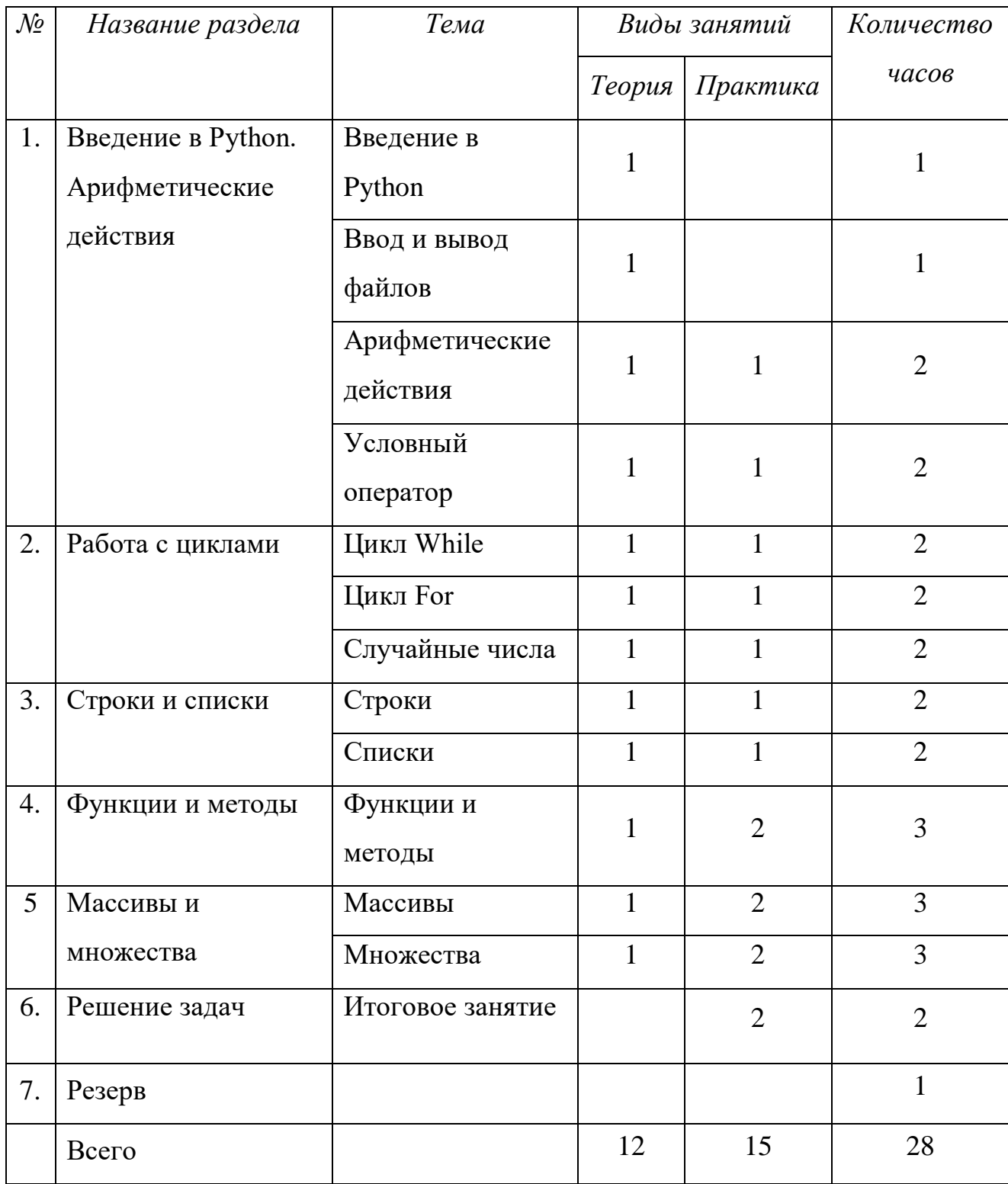

# *Учебно-тематический план элективного курса по информатике «Программирование на Python»*

Особенностью курса является использование в обучении электронной среды обучения Moodle Cloud.

В результате усвоения курса обучающийся должен:

- 1. уметь создавать программы линейной, разветвляющейся и циклической структуры;
- 2. уметь проводить отладку программы, находить в них алгоритмические ошибки;
- 3. знать составные структуры данных (строки, списки, словари);
- 4. знать основные методы решения практических задач.

Контроль усвоения знаний обучающимися проводится с помощью прохождения ими тестов и решения задач по разным темам.

#### *Содержание элективного курса*

## *Тема 1. Введение в Python.*

В данной теме рассматриваются общие сведения о программировании как процессе создания компьютерных программ, происходит знакомство школьников с языком программирования Python, отмечаются его отличительные качества. Показывается установка Python на компьютер.

#### *Тема 2. Ввод и вывод файлов*

Данная тема рассматривает типы переменных в Python, ввод и вывод данных, оператор присваивания. Для закрепления материала предлагается пройти тест.

## *Тема 3. Арифметические действия.*

Данная тема рассчитана на два урока. На первом занятии обучающие рассматривают основные арифметические действия, действительные числа, знакомятся с библиотекой math, разбираются примеры решения задач. Второе занятие направлено на практическое освоение данной темы: решаются задачи.

Для закрепления материала учащиеся самостоятельно решают задачи и проходят тест.

# *Тема 4. Условный оператор.*

Данная тема рассчитана на два урока. Первый урок посвящен теоретическому рассмотрению данной темы: синтаксису условного оператора, вложенным условным инструкциям, операторам сравнения, логическим операторам. На втором уроке практически решаются задачи, разбираются примеры. Для закрепления материала школьники решают задачи и проходят тест.

# *Тема 5. Цикл While.*

Данная тема рассчитана на два урока. На первом уроке рассматривается цикл While. На втором – на практике разбираются задачи и примеры с использованием данного цикла. Для закрепления материала школьники решают задачи и проходят тест.

#### *Тема 6. Цикл For.*

Данная тема рассчитана на два урока. На первом уроке рассматривается цикл For. На втором – на практике разбираются задачи и примеры с использованием данного цикла. Для закрепления материала школьники решают задачи и проходят тест.

#### *Тема 7. Случайные числа.*

Данная тема рассчитана на два урока. На первом уроке рассматриваются способы задания случайных чисел. На втором уроке практическим способом разбираются задачи и примеры с использованием задания случайных чисел. Для закрепления материала школьники решают задачи и проходят тест.

*Тема 8. Строки.*

Данная тема рассчитана на два урока. На первом уроке рассматриваются строки, длины и индексы строк, срезы строк, методы строк. На втором уроке практическим способом разбираются задачи и примеры с использованием строк. Для закрепления материала школьники решают задачи и проходят тест.

#### *Тема 9. Списки.*

Данная тема рассчитана на два урока. На первом уроке рассматриваются списки, задание списков, операции со списками, методы списков, генераторы списков. На втором уроке практическим способом разбираются задачи и примеры с использованием списков. Для закрепления материала школьники решают задачи и проходят тест.

### *Тема 10. Функции и методы.*

Данная тема рассчитана на три урока. На первом уроке рассматриваются определения функции и методу, их различия, функции с параметром и рекурсия. На втором и третьем уроках практическим способом разбираются задачи и примеры с использованием функций и методов. Для закрепления материала школьники решают задачи и проходят тест.

## *Тема 11. Массивы.*

Данная тема рассчитана на три урока. На первом уроке рассматривается определение массива, его обработка и вывод, создание массива, вложенные генераторы двумерных массивов. На втором и третьем уроках практическим способом разбираются задачи и примеры с использованием массивов. Для закрепления материала школьники решают задачи.

### *Тема 12. Множества.*

Данная тема рассчитана на три урока. На первом уроке рассматривается определение множеств, его особенности, примеры использования, работа с элементами множеств, операции над множествами и методы множеств. На

втором и третьем уроках практическим способом разбираются задачи и примеры с использованием множеств. Для закрепления материала школьники решают задачи.

# Тема 13. Итоговое занятие.

Итоговое занятие рассчитано на два урока. Происходит решение задач по всем пройденным темам, рассматриваются примеры более сложных кодов. Происходит повторение всех пройденных тем.

#### Требования к планируемым результатам

После изучения курса учащиеся должны:

- знать место языка Python среди языков программирования высокого уровня;
- знать особенности структуры программы, представленной на языке Python;
- иметь представление о модулях, входящих в состав среды Python;
- знать возможности и ограничения использования готовых модулей;
- иметь представление о таких структурах данных, как число, текст,  $\bullet$ список, словарь;
- иметь представление о составе арифметического выражения;
- знать математические функции, входящие в Python;
- уметь записывать примеры арифметических и логических выражений
- знать основные операторы языка Python, их синтаксис;
- представление о процессе исполнения иметь каждого **ИЗ** операторов;
- уметь разрабатывать программы обработки числовой и символьной информации;
- уметь разрабатывать программы (линейные, разветвляющиеся и с циклами);

- иметь представление о значении полноценных процедур и функций для структурно-ориентированного языка высокого уровня;
- знать правила описания процедур и функций в Python и построение вызова процедуры;
- знать принципиальные отличия между формальными, локальными и глобальными переменными;
- иметь представление о рекурсии, знать ее реализацию на Python;
- владеть основными приемами формирования процедуры и функции;
- знать свойства данных типа «массив», «матрица»;
- уметь воспроизводить алгоритмы сортировки массивов и матриц, поиска;
- уметь читать и записывать текстовые файлы в заданном формате;
- решать основные алгоритмические задачи.

Результатом прохождения элективного курса является удачное решение задач и тестов, которые оцениваются преподавателем.

# **2. Элективный курс «Программирование на Python» в электронной среде обучения Moodle Cloud**

С развитием информационных технологий происходят и качественные изменения в образовательной сфере. Современные школы оборудованы компьютерными классами, интерактивными досками, проекторами и другими средствами обучения. Появляются новые интернет-ресурсы, с помощью которых можно осуществлять образовательный процесс, и заниматься вне зависимость от места пребывания. Для качественного преподавания, учителю необходимо совершенствоваться в информационно-технической сфере, в том числе уметь работать с интернет - ресурсами, чтобы достигнуть успехов в обучении школьников.

Moodle — аббревиатура от Modular Object-Oriented Dynamic Learning Environment (модульная объектно-ориентированная динамическая обучающая среда). Moodle — это свободная система управления обучением, ориентированная прежде всего на организацию взаимодействия между преподавателем и учениками, хотя подходит и для организации традиционных дистанционных курсов, а так же поддержки очного обучения.

Moodle относится к классу LMS (Learning Management System) — систем управления обучением. В нашей стране подобное программное обеспечение чаще называют системами дистанционного обучения (СДО). Во многих высших учреждениях обучение происходит в том числе при помощи системы Moodle. С помощью системы управления обучение можно разрабатывать интерактивные онлайн курсы, которые реализуют обучение через Интернет. Процесс обучения при этом становится более гибким, как для обучающегося, так и для преподавателя.

Moodle Cloud позволяет управлять пользователями и назначать им определенные роли, создавать и редактировать курсы, создавать тестовые

задания или отправлять файлы, оценивать их выполнение, анализировать статистические данные.

Moodle Cloud является бесплатной дистанционной средой обучения, которая размещена на хостинге. Moodle Cloud дает возможность организовывать дистанционное обучение, создавать курсы, любому педагогическому работнику.

Данная среда обучения используется тысячами студентами и преподавателями по всему миру, она обладает рядом достоинств:

- 1. простота в использовании, через пару минут после регистрации учебный сайт начнет работать
- 2. имеет бесплатную поддержку, то есть не требует дополнительных установок компонентов, в случае возникновения проблем можно обратиться в техническую поддержку
- 3. обновление происходит до последней версии автоматически, без участия зарегистрированного пользователя
- 4. имеет «гибкую» структуру, позволяет редактировать элементы курса, создавать свой стиль сайта, название и логотип
- 5. доступная платформа, дающая возможность размещения бесплатного курса.

Если количество обучающихся, записанных на курс, превышает 50 человек, то использование MoodleCloud становится платным, соответственно на платформе присутствуют некоторые платные функции.

Образовательная среда MoodleCloud дает возможность создавать множество разнообразных курсов, в данной среде существуют шаблоны сайтов, предоставляемые платформой. Можно добавлять дополнительные плагины и функции, благодаря которым сайт станет наиболее привлекательным и интересным для студентов. Платформа позволяет проводить видео конференции, работать на виртуальной доске, поддерживает видео- и аудио-

файлы. То есть можно осуществлять непосредственное обучение «учительученик».

Курсы можно проходить на телефоне, для этого нужно установить мобильное приложение, которое доступно для разных операционных систем: iOS, Android, Windows.

На платформе администратор может создавать сертификаты по прохождению курса, что делает прохождение курса еще привлекательнее.

Система обучения Moodle Cloud позволяет осуществлять последовательное изучение с помощью электронных учебных материалов. Ученики, проходящие курс, обучаются в собственном темпе, и в любом месте.

Материалы, подобранные для курса, разнообразны. Это не только текст, но и интерактивные ресурсы, статьи, видеоролики на YouTube. Все материалы курса находятся в обучающей среде, переход на них организовывается при помощи ярлыков, тегов и гипертекстовых ссылок.

В данной элективном курсе изучается программирование на объектоориентированном языке Python. Этот язык обладает простым и понятным синтаксисом, что сокращает время изучения его основ и повышает скорость разработки.

Основные преимущества языка программирования Python:

- объектно-ориентированность;
- свободное распространение и широкая поддержка;
- развитые функциональные возможности
- кроссплатформенность;

Язык Python объединяет две парадигмы программирования – объектноориентированную, которая является мощным средством структурированного программного кода для многократного использования, и процедурную, что

расширяет круг решения задач, позволяя использовать средства python при решении тактических задач с отсутствием фазы проектирования.

Как популярный язык, обеспечивающий сокращение времени, затрачиваемого на разработку программ, Python используется для создания широкого круга программ в самых разных областях.

В число пользователей Python в настоящее время входят Google, YouTube, Yandex, системы BitTorrent обмена файлами и многие другие.

Язык программирования Python является одним из языков программирования на котором сдают единый государственный экзамен.

Рассмотрим теперь элективный курс по программированию Python.

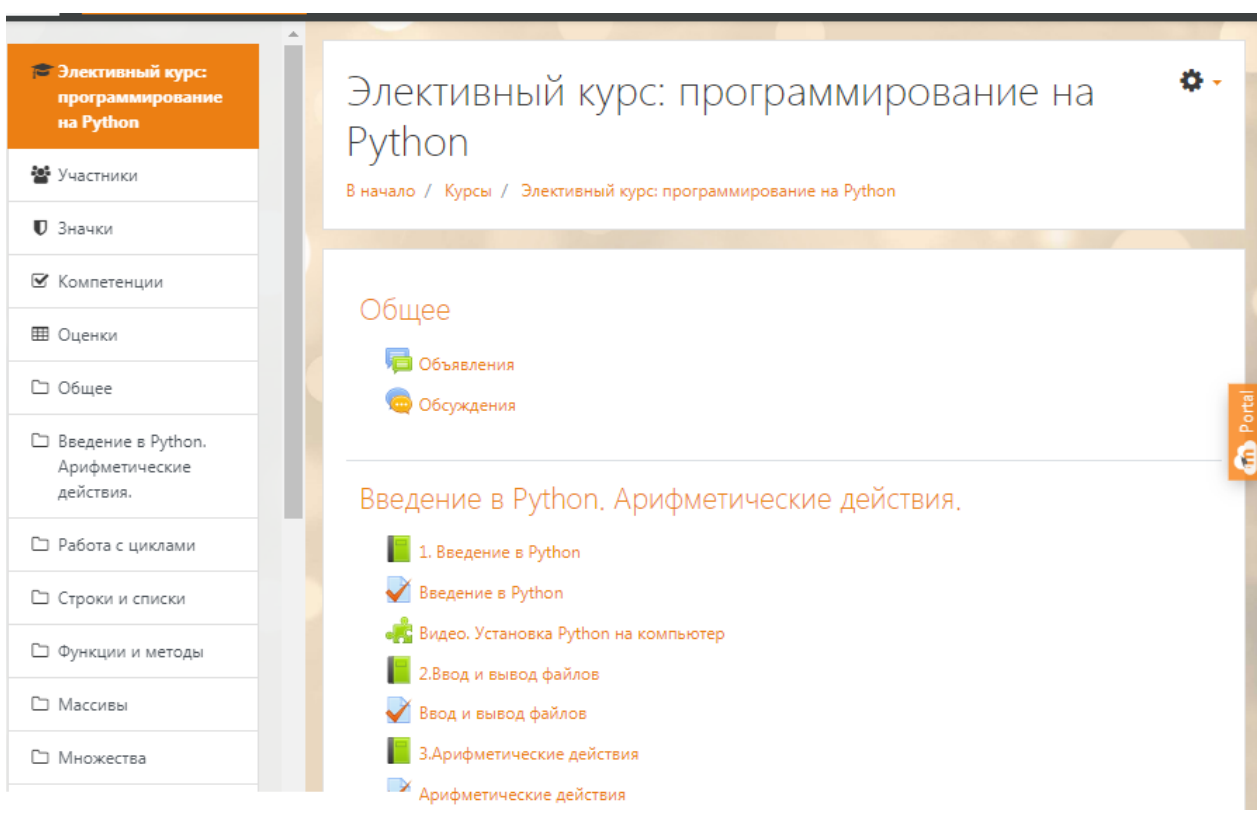

*Рис.6.Элективный курс «Программирование на Python»*

Перед основными разделами находятся следующие элементы: объявления и обсуждения. Преподаватель может размещать в объявлениях важную информацию, к которой ученики смогут получить быстрый доступ.

В обсуждениях обучающиеся осуществляют общение между собой. Делится опытом, обсудить свои достижения с преподавателем.

Основной курс состоит из 6 разделов, показанных на рис. 7

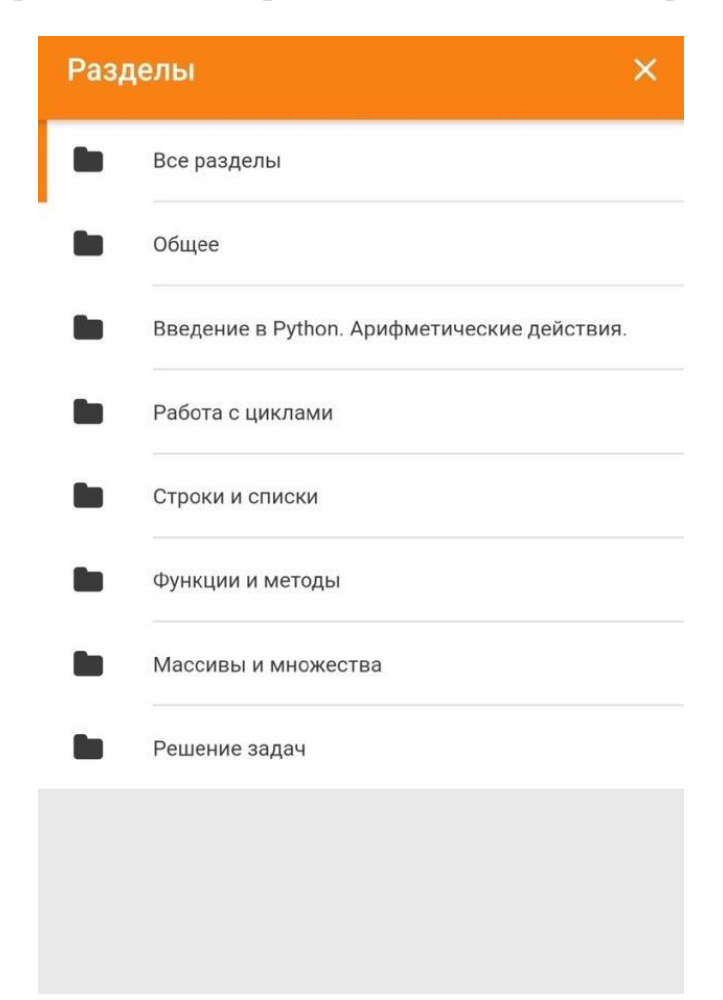

*Рис.7.Разделы элективного курса «программирование на Python»*

Каждый раздел подразделяется на темы, элементы и ресурсы. Структуру раздела можно посмотреть на примере первой темы «Введение в Python. Арифметические действия», представленной на рис. 8.

# Введение в Python. Арифметические действия.

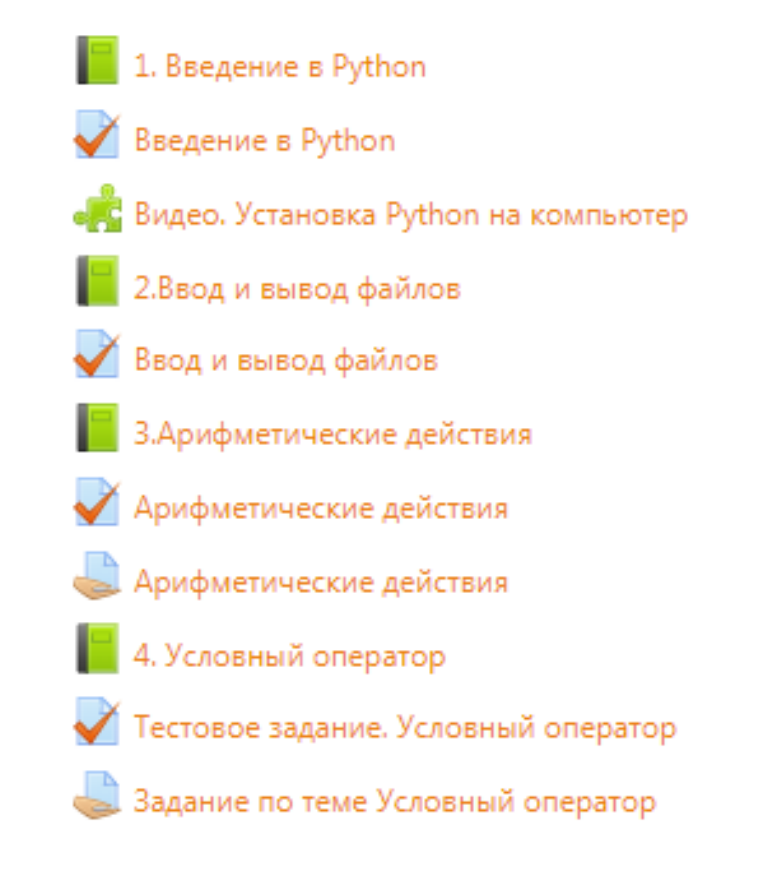

### *Рис.8..Первый раздел элективного курса*

Для создания курса в основном использовались следующие элементы: книга, тест, задание. Модуль книга является многостраничным ресурсом, которая подразделяется на главы. Удобный элемент, который позволяет разбить тему на нужные разделы. Элемент тест позволяет создавать различные тестовые задания. Тесты проверяются автоматически, задание же преподаватель оценивает самостоятельно. Доступные элемента и ресурсы показано на рис. 9

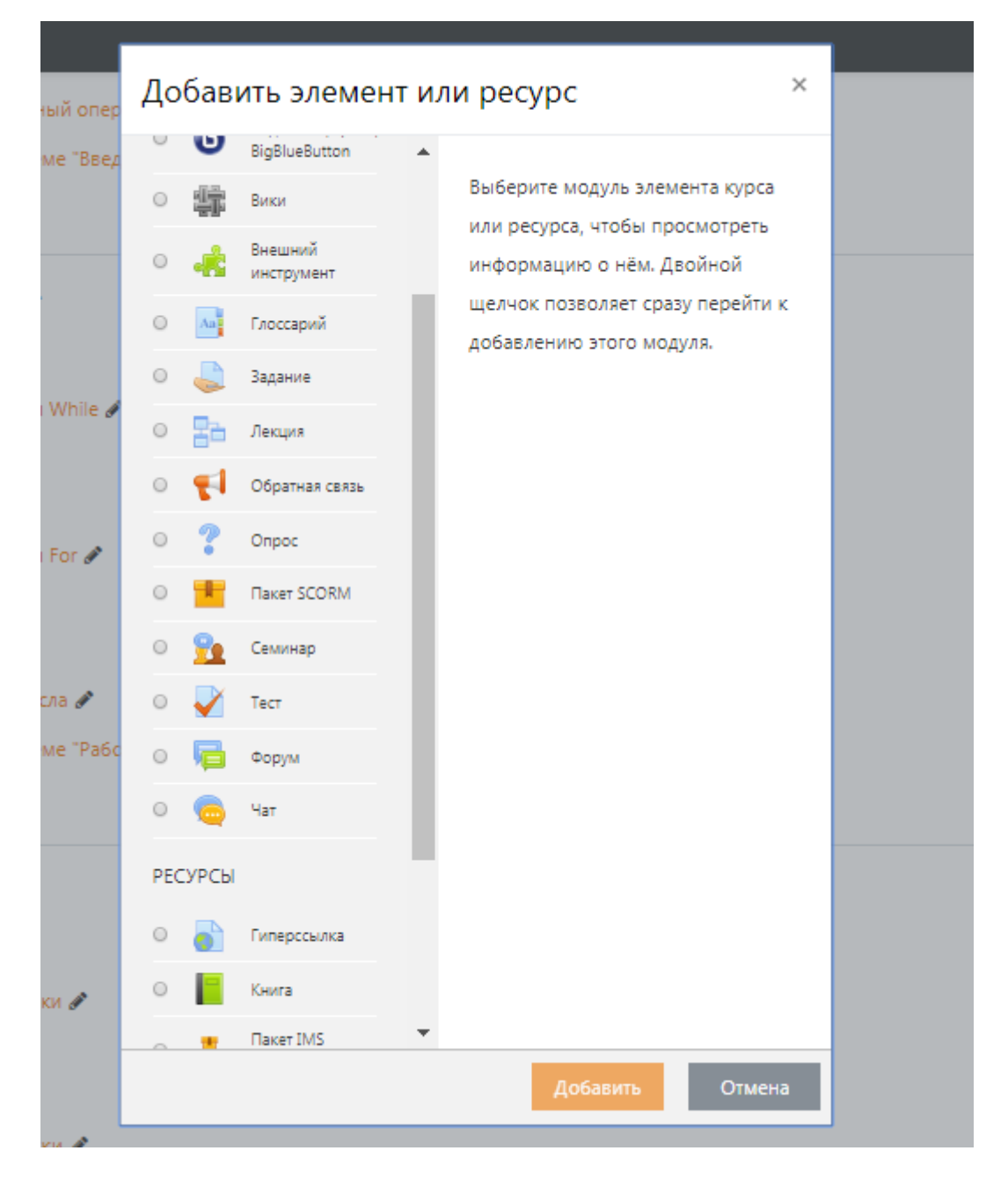

*Рис.9.Элементы и ресурсы доступные в Moodle Cloud.*

Модуль Книга позволяет преподавателю создать многостраничный ресурс, подобный книге, с главами и подглавами. Книги могут содержать медиа-файлы, а также длинную текстовую информацию, которая может быть разбита на разделы. Можно воспользоваться оглавлением для быстрого поиска нужного параграфа, как показано на рис. 10.

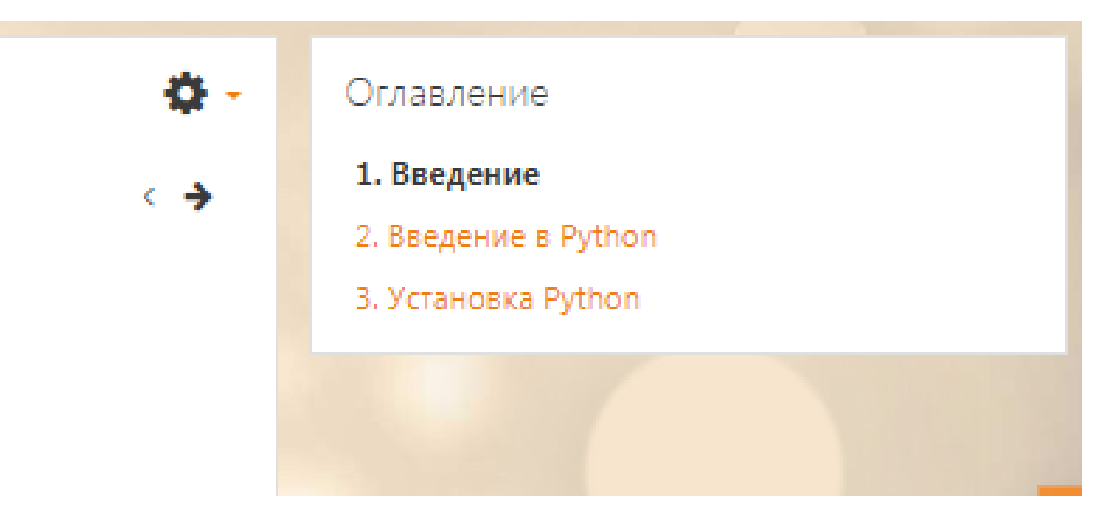

*Рис.10..Оглавление элемента книга.*

Для проверки понимания усвоения темы использовался элемент «Тест», позволяющий преподавателю создавать тестовые задания. Широкое разнообразие в выборе заданий составляют тестовые вопросы, они бывают разных типов: Множественный выбор, Верно/неверно, Вложенные ответы, Короткий ответ, На соответствие, Перетаскивание маркеров, и др., более полный список представлен на рис. 11.

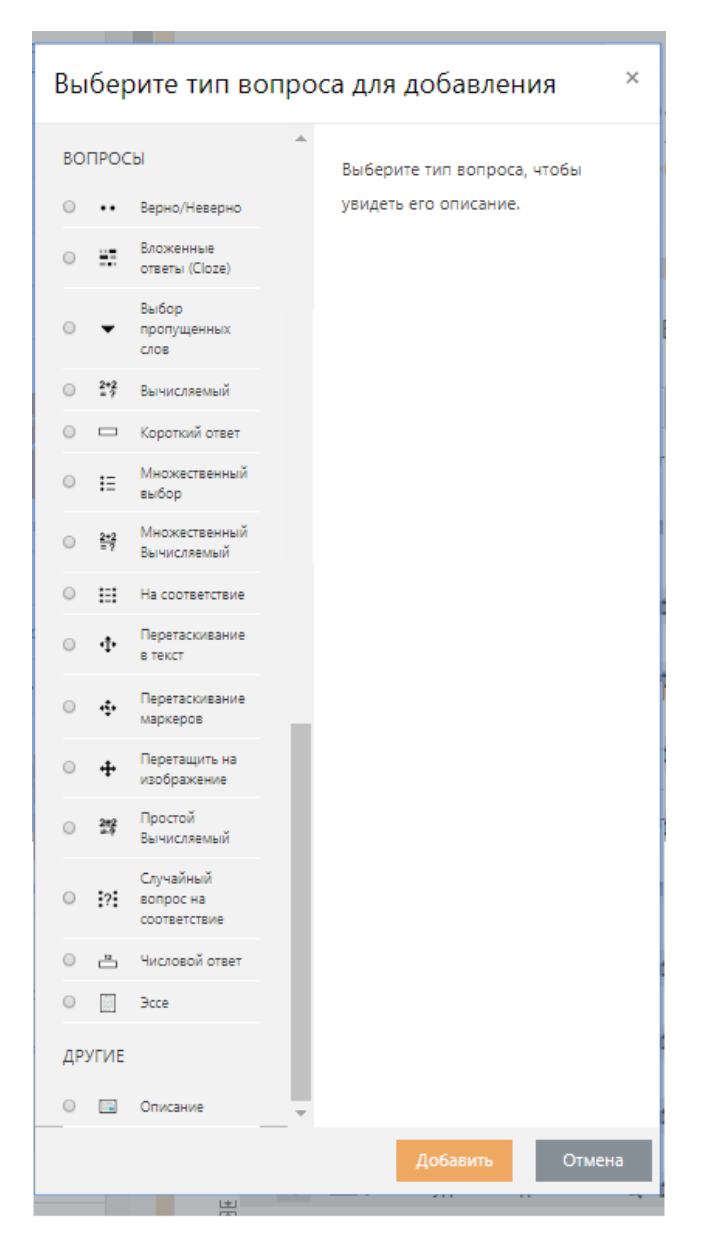

*Рис.11.Типы тестовых вопросов.*

В создании элективного курса использовались следующие:

- «Верно/Неверно», предполагает только два варианта ответа «Верно» или «Неверно»;
- «Выбор пропущенных слов», пропущенные слова в тексте заполняются с помощью выпадающего меню;
- «Короткий ответ», позволяет вводить в качестве ответа одно или несколько слов;
- «Множественный выбор», позволяет выбирать один или несколько правильных ответов из заданного списка;
- «На соответствие», нужно составить соответствия;
- «Перетаскивание в текст», пропущенные слова в тексте заполняются с помощью перетаскивания;
- «Числовой ответ», позволяет вводить в качестве ответа число
- «Эссе», допускает ввод текста, загрузку файла с ответом. Проверяется учителем вручную

Для проведения теста можно ставить временные ограничения, назначать различную систему оценивания. Можно настроить определенное количество попыток, выбрать вопросы из предыдущих тем (банк вопросов). Пример тестового задания показан на рис. 12.

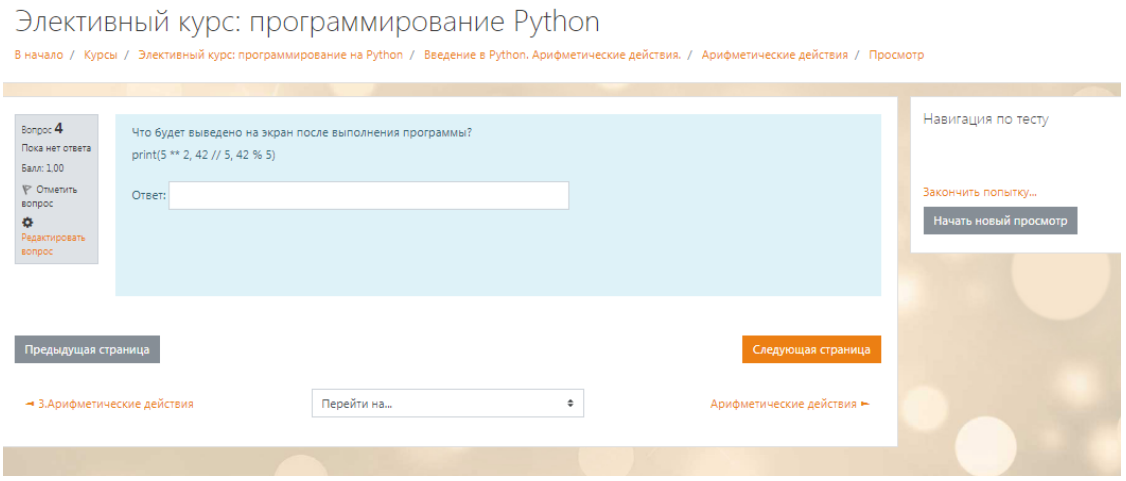

#### *Рис.12.Страница с тестовым заданием.*

Также для оценивания понимания темы использовался элемент «Задание», позволяющий добавлять вопросы, а затем собирать работы школьников, оценивать их и предоставлять отзыв.

Как и в элементе «Тест» можно включить ограничение по времени сдачи работы. Элемент «Задание» позволяет прикреплять и загружать файлы, либо отвечать на вопрос в текстовом виде. Итоговая оценка заносится в журнал оценок. Пример элемента «Задание» представлен на рис. 13.

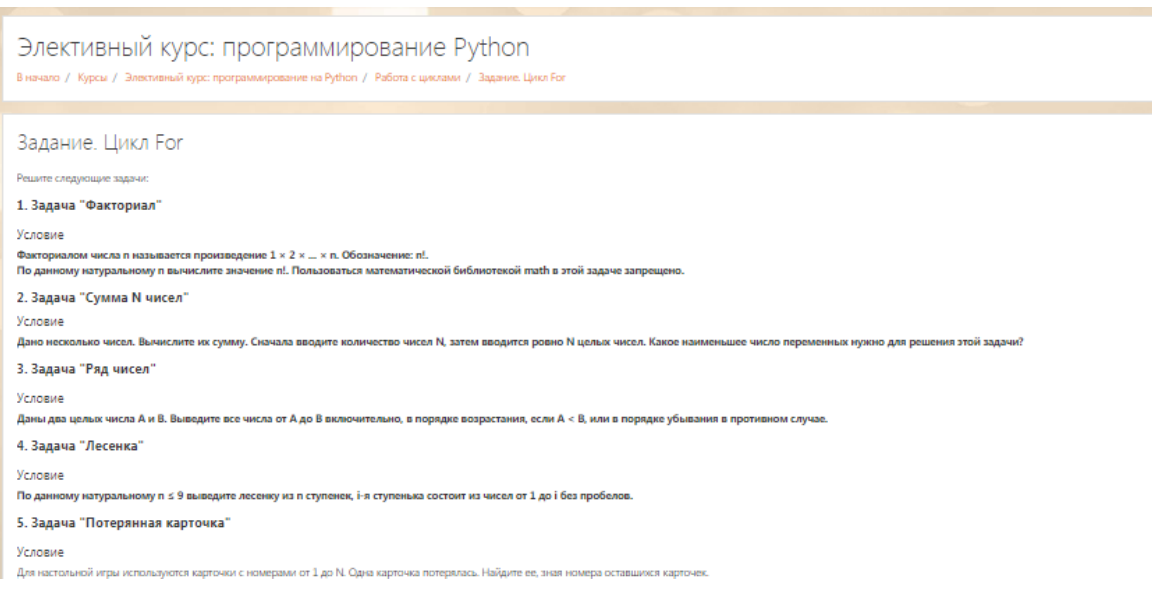

*Рис.13.Страница Задания.*

Также можно размещать видео, для этого можно выбрать элемент «Страница» и добавить видео файл. Ресурс «Страница» позволяет показывать текст, изображения, звуковые и видео файлы, веб-ссылки и внедрять код. Пример такой страницы представлен на рис. 14.

Преимущества применения модуля «Страница», а не модуля «Файл» делают ресурс более доступным (например, для пользователей мобильных устройств) и легко обновляемым.

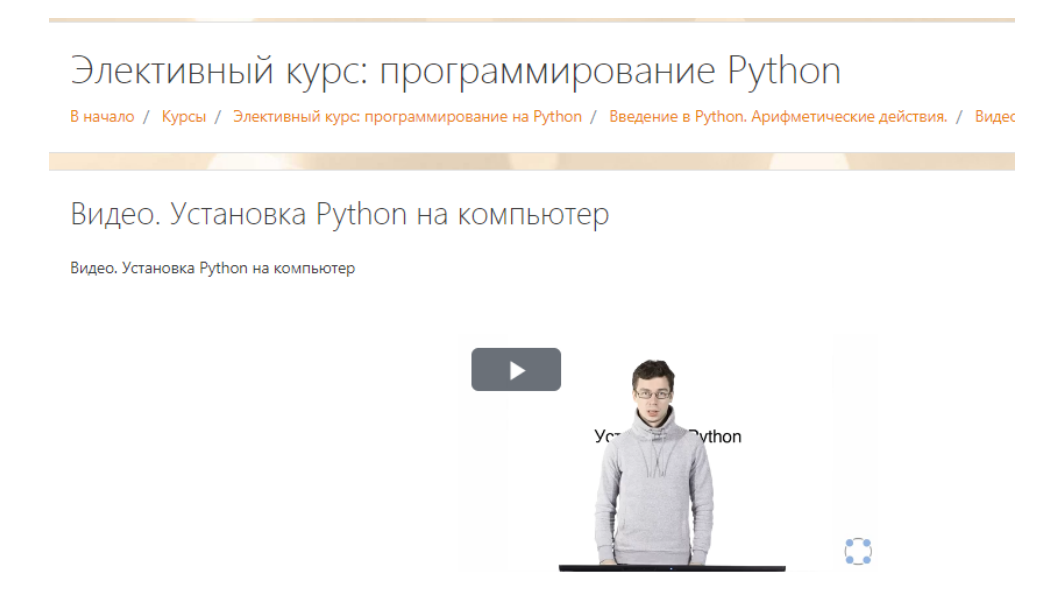

*Рис.14.Страница с видео-файлом.*

Для реализации обратной связи с преподавателем и учениками используется модуль «Форум», который позволяет общаться в течение длительного времени. Преподаватель может разрешить прикреплять файлы в нем. А участники могут подписаться на форум и получать уведомления о новых сообщениях. Учитель может ограничить количество сообщений. Оставив возможность для сообщении важной информации касательно курса.

Общение студентов между собой осуществляется за счет модуля «Чат». Чаты особенно полезны, когда группа не может встретиться очно, например, в случаях:

- регулярные встречи студентов для обмена опытом с другими, находящимися в одном курсе, но в разных местах.
- студент временно не может присутствовать лично в беседе со своим учителем.
- студенты собираются вместе, чтобы обсудить свои достижения друг с другом и с преподавателем.
- младшие дети используют чат дома по вечерам для знакомства с миром социальных сетей.
- сессии вопросов и ответов с приглашенным докладчиком.
- помощь студентам в подготовке к тестам, в которых преподаватель или другие студенты будут представлять примерные вопросы.

Примеры данных элементов представлены на рис. 15.

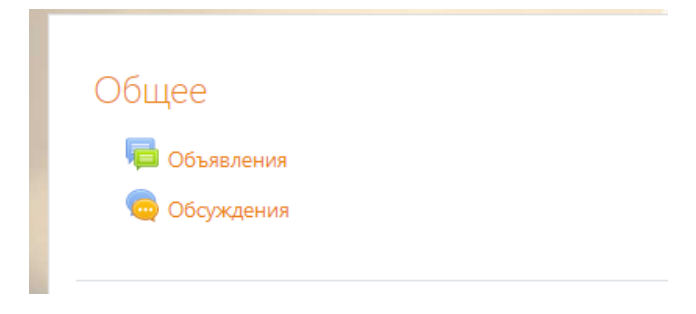

# *Рис.15.Модули «Форум» и «Чат».*

С помощью электронного ресурса Moodle Cloud был создан элективный курс по программированию. Moodle Cloud представляет широкие возможности в реализации удаленного процесса обучения. Работать с данной средой можно и с помощью телефона, для этого нужно установить приложение. Приложение Moodle Cloud дает возможность проходить тесты и просматривать лекционный материал. Скриншоты приложения Moodle Cloud представлены на рис.16.слева направо: страница содержания элективного курса, страница тестового задания, страница элемента «Книга», страница Чата

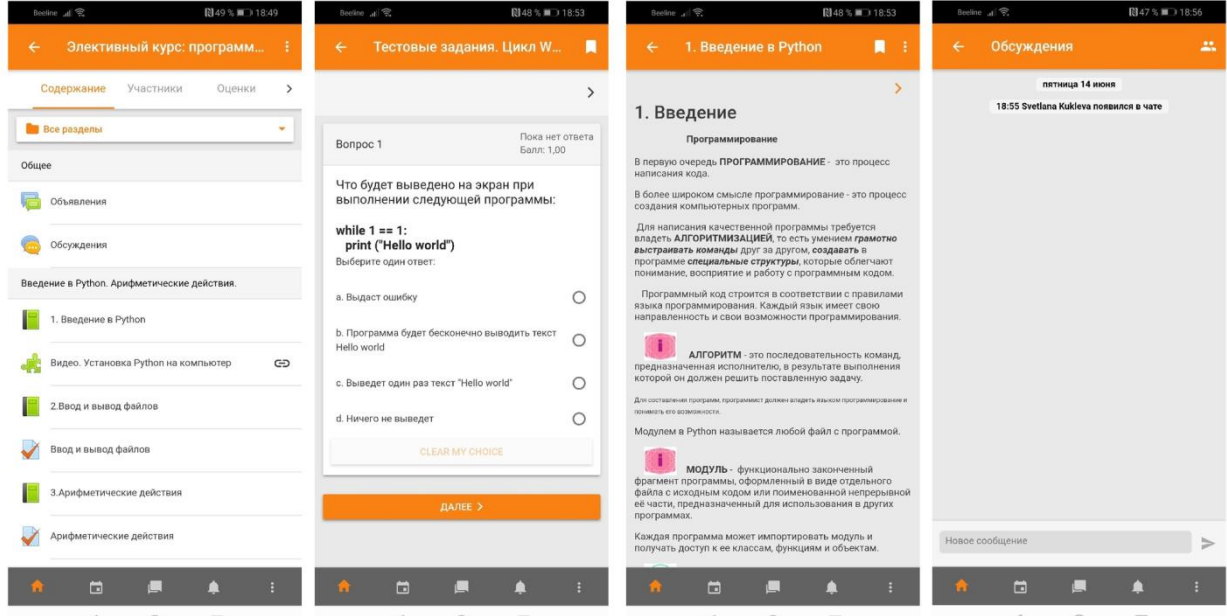

*Рис.16.Скриншоты приложения Moodle Cloud*

Можно сделать вывод, что для создания обучающих курсов можно смело использовать электронную среду Moodle Cloud. Она имеет множество элементов и модулей, позволяющих взаимодействовать с учащимися, обеспечивает гибкий и удобный процесс обучения для студентов.

#### **Выводы главы 2**

Вторая глава работы направлена на разработку программы элективного курса «Программирование на Python» в электронной среде Moodle Cloud. В первом параграфе представлено содержание программы элективного курса, кратко изложено описание каждой темы курса.

Изложены результаты прохождения элективного курса, определены понятия и темы, которые должны знать и понимать обучающиеся по завершению курса.

Вторая глава посвящена разработке элективного курса в электронной среде Moodle Cloud. Изучены положительные и отрицательные стороны данной электронной среды, ее структура и возможности.

На примере первой темы «Введение в Python. Арифметические действия» показаны основные элементы, которые использовались при создании элективного курса. Подробно разобраны следующие элементы: «Тест», «Задание», «Страница», «Лекция», изучены модули «Чат» и «Форум».

#### **Заключение**

В процессе подготовки выпускной квалификационной работы была изучена организация предпрофильного и профильного обучения в школе. Рассмотрены различные компоненты, реализующие профильное обучение, в ходе которого были выявлены основные особенности и требования к реализации элективных курсов.

Элективные курсы – обязательные курсы по выбору учащихся, входящие в состав профиля обучения. Элективные курсы реализуют личностноориентированный подход в обучении.

Профильное обучение является результатом развития дифференциации обучения, которая основывается на индивидуальном подходе к развитию, обучению и воспитанию школьников. Идеи дифференциации российского обучения начали зарождаться еще во второй половине XIX века и они развиваются до сих пор, учитывая опыт и социальные потребности.

В настоящее время возникают проблемы в изучении программирования в школьном курсе информатики, этому способствует ряд причин: нехватка объема времени при изучении данной темы, недостаток методической литературы, подходящей преподавателю, отсутствие четко изложенных методических материалов. Изучение темы «Программирование и алгоритмизация» способствует развитию алгоритмического мышления, которое способствует более легкому освоению многих знаний и навыков. Большую роль при изучении программирования играет решение учебных задач.

Для реализации элективного курса была изучена электронная среда дистанционного обучения Moodle Cloud, позволяющая размещать учебные материалы с использованием различных интерактивных форм, создавать лекции, тесты, задания, проводить обсуждения в чатах и выкладывать важную информацию на форуме, проводить вебинары и оценивать обучающихся дистанционно.

Разработанная нами учебная программа элективного курса «Программирование на Python» для обучающихся старшей школы и разработанный электронный курс в Moodle Cloud, могут быть использованы в учебном процессе. Реализация данного курса поможет школьникам проверить свои силы в программировании и сделать осознанный выбор будущего направления своей профессиональной деятельности.

# ЛИТЕРАТУРА

- 1. Андреева Н. В., Рождественская Л. В., Ярмахов Б. Б. Шаг школы в смешанное обучение / Москва: Буки Веди.: 2016. 280 с.
- 2. Артюхова И. Предпрофильная подготовка учащихся 9-х классов [Электронный ресурс] – Режим доступа: <http://psy.1sep.ru/article.php?ID=200502009>
- 3. Берсенева О.В.Технологическая составляющая формирования готовности будущих учителей математики к организации исследовательской деятельности обучающихся // Вестник КГПУ им. В.П. Астафьева, 2016. №4 С.32-34
- 4. Бехтерев А.Н. Использование системы дистанционного обучения «MOODLE» при обучении / Бехтерев А.Н., Логинова А.В. / Открытое образование.: 2013. 97 с.
- 5. Велединская С. Б. Эффективное сопровождение электронного обучения: технологии вовлечения и удержания учащихся/ Велединская С.Б., Дорофеева М.Ю. / Образовательные технологии. 2015. № 3. С. 104–115.
- 6. Велединская С.Б. Организация учебного процесса в ВУЗе по технологии смешанного обучения / Велединская С.Б., Дорофеева М.Ю.
- 7. Вопросы для профессионально-общественного обсуждения Концепции профильного обучения на старшей ступени общего образования // Стандарты и мониторинг в образовании. -2002.-№3.-С. 14-16.
- 8. Доусон, М. Программируем на Python/ Майкл Доусон; пер. с англ. под ред. В.Порицкий. - СПб: Питер, 2014. - 416 с.
- 9. Зайдельман Я.Н., Ройтберг М.А. Информатика и ИКТ. Подготовка к ЕГЭ в 2017 году. Диагностические работы – Litres, 2017
- 10.Игры, в которых использовался Python [Электронный ресурс]. 2015 Режим доступа: www.tproger.ru/articles/python-powered-games/, свободный.
- 11.Киризлеев, А. Этапы создания компьютерной игры [Электронный ресурс]. 2013 — Режим доступа: www.gamesisart.ru/game\_dev\_create.html, свободный.
- 12.Концепция модернизации российского образования на период до 2010 г. // Вестник образования. - 2002. - № 6. - С. 11-40.
- 13.Кузнецов А.А., Филатова Л.О. Профильное обучение и учебные планы старшей ступени общего образования // Стандарты и мониторинг в образовании. - 2003. — № 3. — С. 54—59.
- 14.Кузьмин Д. Н., Космынина И. Н. Методический анализ результатов ЕГЭ по информатике и ИКТ в 2016 году в Красноярском крае // Образование и воспитание. 2016. № 5. С. 6-8
- 15.Кузьмина Н.А. Эффективность процесса обучения и учения / Eastern European Scientific Journal. 2014. 126 с.
- 16.Лутц, М. Программирование на Python. Том 1/ Марк Лутц 4-е изд.; пер. с англ. gод редакцией А.Киселева. – СПб: Символ-Плюс, 2011. – 992 с.
- 17.Лысаковская Е.Г. Элективные курсы. Некоторые вопросы [Электронный ресурс] - Режим доступа: https://xn--i1abbnckbmcl9fb.xn- p1ai/%D1%81%D1%82%D0%B0%D1%82%D1%8C%D0%B8/580559/, свободный
- 18.Малахова Ольга Юрьевна Проблемы и перспективы профессиональноличностного самоопределения будущего специалиста в современных социокультурных условиях // Вестник ТГПУ. 2016. №9 (174). URL: https://cyberleninka.ru/article/n/problemy-i-perspektivy-professionalnolichnostnogo-samoopredeleniya-buduschego-spetsialista-v-sovremennyhsotsiokulturnyh-usloviyah (дата обращения: 25.05.2019).
- 19.Мусин, Д. Самоучитель Python/ Дмитрий Мусин 2-е изд., pythonworid.ru, 2015. - 131 с.
- 20.Министерство образования Российской Федерации, Российская академия образования Концепция профильного обучения на старшей ступени общего образования, 2002
- 21.Научная электронная библиотека [Электронный ресурс] 2000. URL: <https://elibrary.ru/item.asp?id=24004873>
- 22.Открытое и дистанционное образование [Электронный ресурс] 2002. URL:

http://journals.tsu.ru/ou/&journal\_page=archive&id=1413&article\_id=28947 (дата обращения 11.05.2019)

- 23.Орлов Владимир Алексеевич, канд. пед. наук, зав. лабораторией физики ИОСО РАО "Типология элективных курсов и их роль в организации профильного обучения"
- 24.План-график мероприятий по подготовке и введению профильного обучения на старшей ступени общего образования // Стандарты и мониторинг в образовании. — 2003. - № 4. — С. 4-8.
- 25.Профильное обучение: Нормативные правовые документы. М.: ТЦ Сфера, 2006. – 96 с. [1]
- 26.Сластенин. В.А. Педагогика. Учебное пособие для студентов высших педагогических учебных заведений / Сластенин В. А., Исаев И. Ф., Шиянов Е. Н.; Под ред. Сластенина В.А.. Москва.: Издательский центр "Академия". 2002. 576 с.
- 27.Современные педагогические (образовательные) технологии [Электронный ресурс] 2012. URL: https://pedtehno.ru/content/aktivizaciyapoznavatelnoy-deyatelnosti-uchashchihsya (дата обращения 11.05.2019)
- 28.Хахаев, И.А. Практикум по алгоритмизации и программированию на Python/ Иван Хахаев – М.: Альт Линукс, 2011. - 126 с.
- 29.Чаплыгин, А.Н. Учимся программировать вместе с Питоном/ Антон Чаплыгин [Электронный ресурс]. 2011 – Режим доступа: www.ereading.club/bookreader.php/136582/Uchimsya\_programmirovat'\_vmeste\_s\_Pi tonom.pdf, свободный
- 30.Электронный справочник Moodle@Muctr [Электронный ресурс] URL: https://moodle.muctr.ru/course/view.php?id=24 (дата обращения 01.06.2019)
- 31.Электронный справочник Moodle [Электронный ресурс] URL: https://moodle.org/course/view.php?id=25 (дата обращения 01.06.2019)
- 32.Moodlecloud [Электронный ресурс]. Режим доступа: [https://moodlecloud.com/,](https://moodlecloud.com/) свободный (дата обращения 05.03.2019)
- 33.Pygame документация [Электронный ресурс]. Режим доступа: www.pygame.org/docs/, свободный.
- 34.Python Решение задач [Электронный ресурс]. Режим доступа: [https://pythoner.name/tasks,](https://pythoner.name/tasks) свободный (дата обращения 05.05.2019)
- 35.Python 3 для начинающих [Электронный ресурс]. Режим доступа: [https://pythonworld.ru/osnovy/tasks.html,](https://pythonworld.ru/osnovy/tasks.html) свободный (дата обращения 05.05.2019)